**VOLUMEN** 

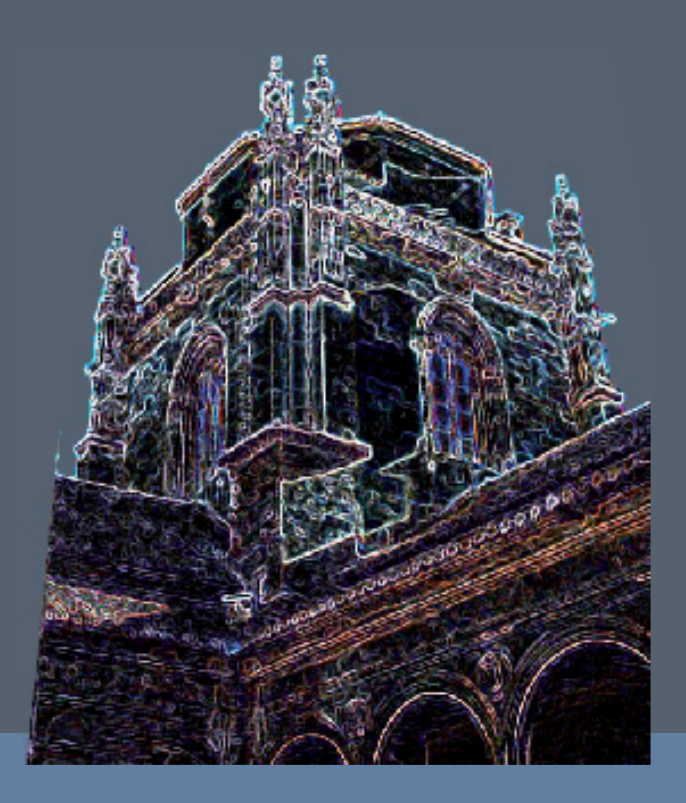

# INNOVACIÓN DOCENTE<br>Y BUENAS PRÁCTICAS EN LA UNIVERSIDAD DE GRANADA

LUIS JIMÉNEZ DEL BARCO JALDO MARÍA DEL CARMEN GARCÍA GARNICA (coords.)

eug

 $D$  E D

### Innovación docente y buenas prácticas en la Universidad de Granada

VOLUMEN 1

## Innovación docente y buenas prácticas en la Universidad de Granada

VOLUMEN 1

Luis Jiménez del Barco Jaldo Vicerrector de Ordenación Académica y Profesorado Universidad de Granada

María del Carmen García Garnica Directora del Secretariado de Innovación Docente Vicerrectorado de Ordenación Académica y Profesorado Universidad de Granada

(coords.)

GRANADA 2012

© Los autores.

© universidad de granada innovación docente y buenas prácticas en la Universidad de granada (volumen 1). ISBN: 978-84-338-5416-2 (Obra completa). ISBN: 978-84-338-5400-1 (Volumen 1). Depósito legal: Gr./2.131-2012 Edita: Editorial Universidad de Granada, Campus Universitario de Cartuja. Granada. Diseño gráfico: TADIGRA, S.L. Granada Diseño de cubierta: José María Medina Alvea.

*Printed in Spain Impreso en España*

Cualquier forma de reproducción, distribución, comunicación pública o transformación de esta obra sólo puede ser realizada con la autorización de sus titulares, salvo excepción prevista por la ley. Diríjase a CEDRO (Centro Español de Derechos Reprográficos www. cedro.org), si necesita fotocopiar o escanear algún fragmento de esta obra.

#### MATERIAL DIDÁCTICO PARA EL APRENDIZAJE Y LA AUTOEVALUACIÓN DE LAS CLASES PRÁCTICAS DE PARASITOLOGÍA EN LA DIPLOMATURA Y EN EL GRADO DE NUTRICIÓN HUMANA Y DIETÉTICA (PID 09-59)

R. Benítez Rodríguez, F. J. Adroher Auroux, M. Campos Bueno, L. E. Hueli Amador, J. Lozano Maldonado, A. Valero López. *Dpto. de Parasitología, Facultad de Farmacia, Universidad de Granada*

#### 1. Antecedentes

En la Diplomatura de Nutrición Humana y Dietética, actualmente en vigor, los contenidos de Parasitología se imparten dentro de la asignatura troncal "Microbiología, Parasitología y Control Alimentario", con 2 créditos teóricos y 1 práctico.

En el Grado de Nutrición Humana y Dietética que ha comenzado a impartirse este curso 2010-11 en la Universidad de Granada se incluye la asignatura obligatoria "Parasitología y Alimentos", con 6 créditos ECTS, de los cuales 1,5 créditos están dedicados a la enseñanza práctica. En esta asignatura los alumnos conocerán, los principales parásitos que ocasionan enfermedades en el hombre y que se transmiten por alimentos, así como las técnicas más empleadas para su detección. Igualmente se incluye en el programa el estudio de parásitos que causan deterioro en los alimentos y que pueden ocasionar pérdidas económicas importantes.

Un porcentaje elevado del contenido de la enseñanza práctica se corresponde con la observación al microscopio de los parásitos de mayor interés que se incluyen en el programa teórico. Nuestra dilatada experiencia nos demuestra que no siempre se obtienen los resultados deseados, debido principalmente:

- Al elevado número de alumnos en nuestras aulas.
- A las limitaciones de tiempo para su impartición, espacio del que se dispone y número de microscopios utilizables.
- A los conocimientos teóricos insuficientes, sobre todo en los alumnos que realizan las prácticas al principio del curso.

Para la planificación temporal de las clases prácticas de la asignatura hay que tener en cuenta que están integradas en la planificación general de todas las materias que conforman la Diplomatura/Grado, por lo que es imposible elegir cuándo creemos conveniente impartir las enseñanzas prácticas. Esto origina que, en muchas ocasiones, los alumnos observen en el laboratorio parásitos que aún no se han explicado en las clases teóricas. Además, suelen llegar con pocas habilidades en el manejo del microscopio y muchos de los parásitos que deben conocer son microscópicos. Por todo ello, los estudiantes suelen tener dificultades para lograr el máximo aprovechamiento de estas enseñanzas.

#### 2. Descripción y objetivos

#### *Objetivo general*:

Implantar un modelo docente de acuerdo con el EEES que potencie la autonomía y el autoaprendizaje del alumno, el desarrollo de competencias y habilidades que favorezcan su formación integral e incorporación al mundo laboral.

#### *Descripción y objetivos específicos*:

Aunque lo ideal para el aprendizaje del alumno es que las clases teóricas y prácticas de la asignatura "Parasitología y Alimentos" se impartan simultáneamente, en la actualidad esto es del todo imposible debido principalmente, como ya se ha expuesto, al elevado número de alumnos y limitada disponibilidad de tiempo, laboratorios y material necesario. Esto hace que las enseñanzas prácticas puedan resultar difíciles, sobre todo a los alumnos que las realizan al principio del curso, cuando carecen aún de muchos conceptos teóricos básicos.

Por ello, nuestro principal objetivo ha sido *elaborar un material que favorezca el proceso de enseñanza/aprendizaje de las clases prácticas de la asignatura ya que somos conscientes de que la evaluación es una parte esencial durante todo el proceso y no sólo una calificación final.*

Hemos pretendido elaborar una aplicación informática con material didáctico gráfico que permita al alumno observar posteriormente los mismos parásitos estudiados en el laboratorio, a diversos aumentos, y repasar los principales rasgos diagnósticos. Esta herramienta, que el alumno puede utilizar tantas veces como quiera y sin límite de tiempo, reforzará los conocimientos adquiridos en el laboratorio, favorecerá el autoaprendizaje y permitirá la autoevaluación de lo aprendido sobre el contenido de las prácticas.

#### 3. Metodología

Actualmente, las clases prácticas se imparten durante 5 días consecutivos, dedicado el último de ellos a la demostración de las habilidades y conocimientos adquiridos por los alumnos. Los parásitos que se observan cada día en el microscopio se han agrupado atendiendo a su clasificación, comenzando por los de mayor tamaño para facilitar su identificación y el aprendizaje en el manejo del microscopio. Así, se observan artrópodos, trematodos y cestodos, nematodos y protozoos.

Para elaborar la aplicación informática se realizan fotografías de los parásitos de las mismas preparaciones que los alumnos estudian en el laboratorio y a los distintos aumentos en que son observados.

Igualmente se diseña la información que debe acompañar a cada preparación, que se trata informáticamente, se diseña la web y, por último, se cuelga con acceso identificado para los alumnos de la/s asignatura/s.

#### 4. RESULTADOS

Se ha elaborado una aplicación informática (Fig. 1) con la que los alumnos pueden repasar las prácticas realizadas en el laboratorio las veces que consideren necesario y sin límite de tiempo. Así mismo pueden llevar a cabo una autoevaluación de los conocimientos adquiridos y la aplicación les indica los aciertos/errores cometidos.

#### 72 material didáctico para el aprendizaje y la autoevaluación...

Esta herramienta se ha colgado en el área de acceso identificado de la Universidad de Granada, a disposición de todos los alumnos matriculados en la/s asignatura/s.

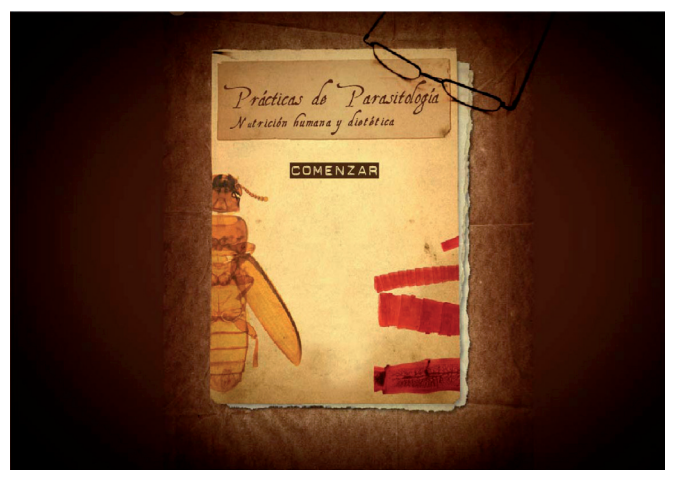

*Fig. 1.- Portada de la aplicación.*

La aplicación está estructurada en 5 apartados que se corresponden con cada una de las 4 prácticas realizadas, más el examen (autoevaluación).

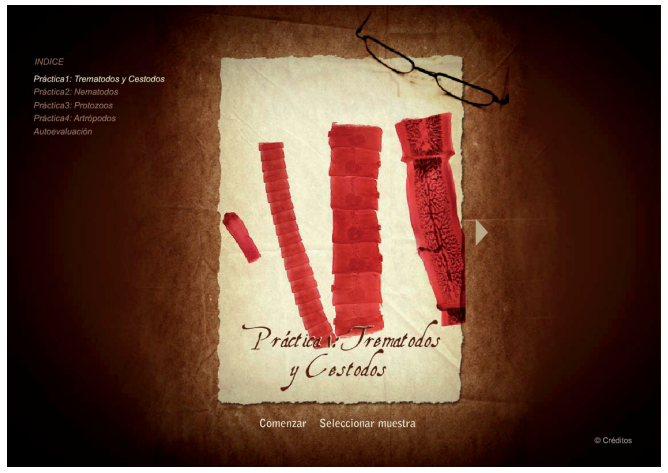

*Fig. 2.- Índice de la aplicación.*

Existe un menú para elegir la práctica (Fig. 2) que se desea observar con lo que el alumno puede seguirlas en el orden de realización o elegir la que le interese repasar en ese momento. Así mismo, en cada práctica hay un menú (Fig. 3) que incluye todos los parásitos de la misma y que permite el acceso directo a cada uno de ellos, con lo que puede elegir también las preparaciones que desea ver.

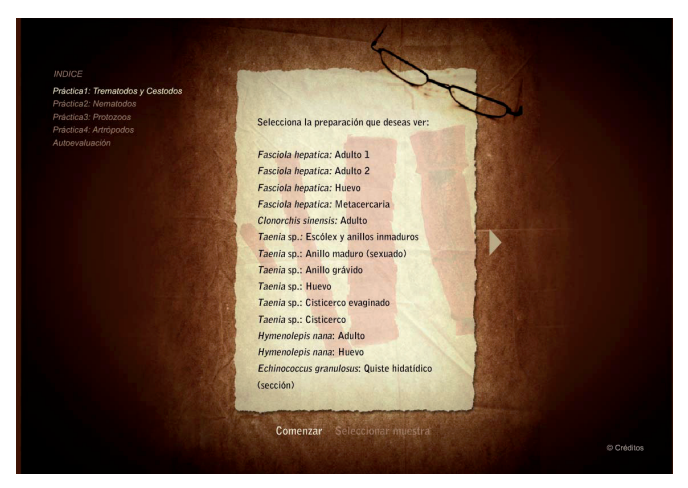

*Fig. 3.- Menú de la práctica.*

Cuando se abre la preparación elegida, a la izquierda de la pantalla se indican algunas características importantes para la identificación del parásito, así como para su búsqueda y observación.

Igualmente, en el apartado "Encuentra", se detallan características morfológicas diagnósticas que el alumno debe buscar en la imagen. La aplicación indicará si es correcto o falso el resultado propuesto.

El alumno dispone de dos herramientas de ayuda al diagnóstico (Fig. 5): una le permite medir el parásito o la estructura deseada, a semejanza del micrómetro del ocular; y otra, un *zoom* para ampliar las diferentes zonas del parásito, como si se emplearan los distintos objetivos del microscopio.

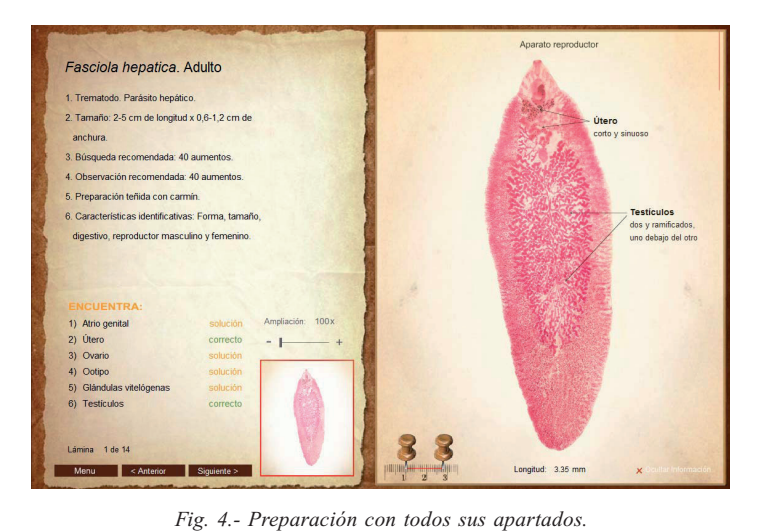

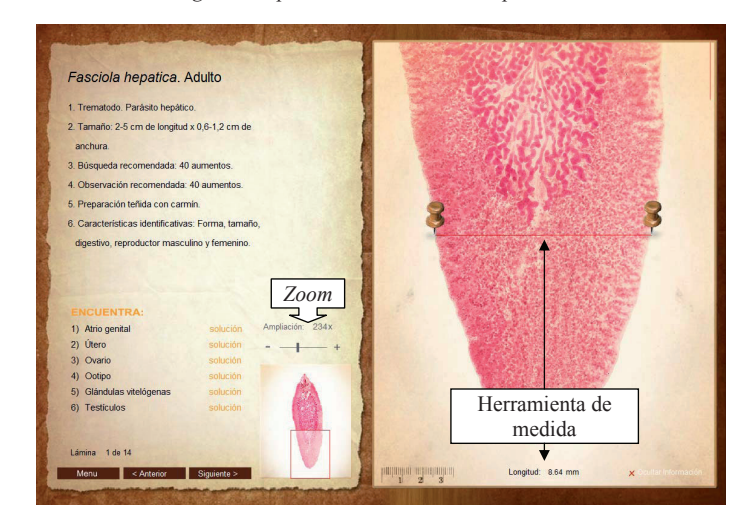

*Fig. 5.- Herramientas de ayuda al diagnóstico.*

En el apartado de "Autoevaluación" se presentan, al azar, 10 preparaciones del conjunto de imágenes incluidas en la aplicación (Fig. 6). En cada una de ellas, el alumno debe contestarlo mismo que se le pregunta en el examen realizado en el laboratorio: grupo al que pertenece el parásito, nombre científico y fase del ciclo de vida observada (Fig. 7). Así mismo puede seguir utilizando las herramientas de medida y de *zoom*. La aplicación le indica si la contestación ha sido o no correcta (Fig. 8) y al finalizar se le presenta el totalde errores/aciertos (Fig. 9).

Grupo Cestodos Nombre del parasito Taenia sn Fase de vida Cisticerco evaginado  $nta$  2 de 10 Longitud: 6.10 mm

*Fig. 6.- Autoevaluación.*

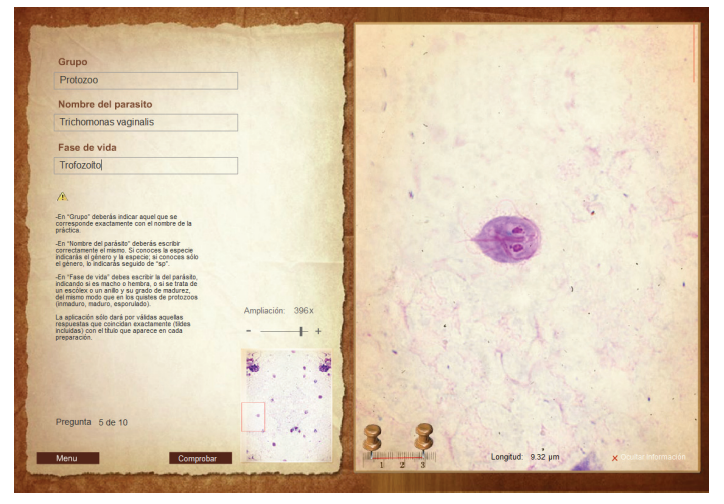

*Fig. 7.- Autoevaluación. Respuesta figurada de un alumno.*

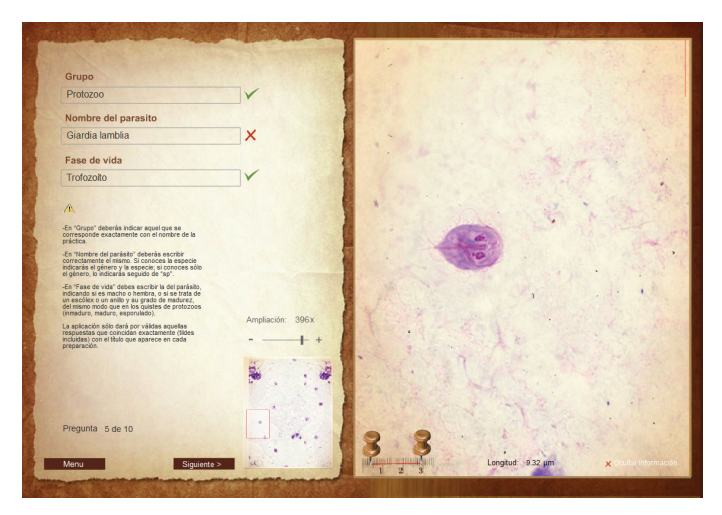

*Fig. 8.- Autoevaluación con la corrección de la respuesta por la aplicación, marcando en verde la correcta y en rojo la que era incorrecta (ver Fig. anterior), ahora corregida.*

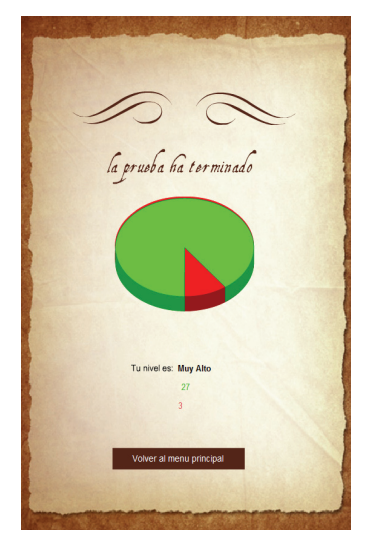

*Fig. 9.- Resultado de la autoevaluación.*

#### 5. Valoración global

Para evaluar la aplicación desarrollada se les pasó a los alumnos una encuesta anónima y voluntaria en la que se les pedía que calificaran los siguientes aspectos de la misma, entre 1 (muy poco) y 5 (mucho):

- 1.- ¿La aplicación es fácil de manejar?
- 2.- ¿La organización en prácticas individuales es adecuada para su manejo?
- 3.- ¿Le ha resultado atractivo el diseño?
- 4.- ¿Las imágenes tienen calidad suficiente?
- 5.- ¿Considera suficiente la información que aparece a la izquierda de la imagen?
- 6.- ¿Le han resultado útiles las autoevaluaciones?
- 7.- ¿Le ha ayudado a aprender y/o asentar conocimientos?
- 8.- ¿Ha superado la última autoevaluación que ha realizado?
- 9.- ¿Qué práctica le ha resultado más difícil? ¿Cuántas veces la ha revisado?
- 10.- Por favor, indique qué mejoraría, qué añadiría y qué eliminaría de esta aplicación.

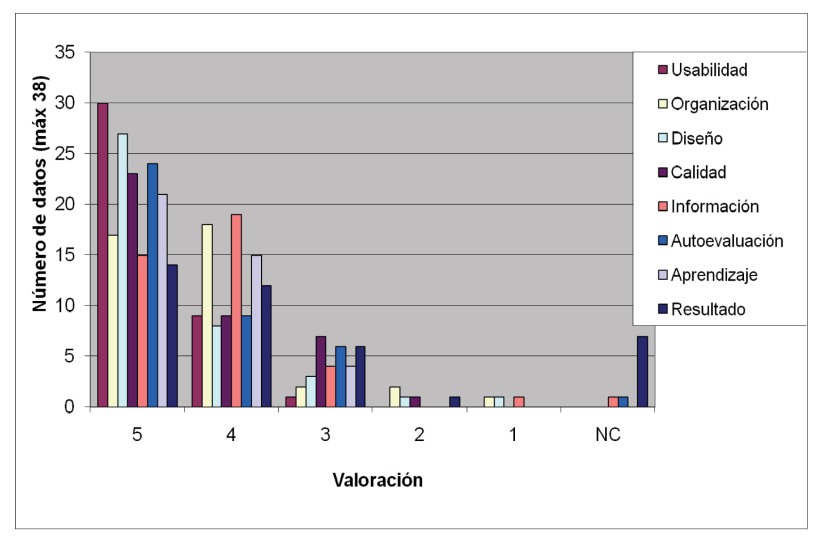

Fig. 10.- *Resultados de los 8 primeros ítems de la encuesta de evaluación de la aplicación a los alumnos.*

Los alumnos han valorado muy positivamente la aplicación (Fig. 10), otorgando una puntuación entre 4 y 5 a todos los ítems de la encuesta (la media es siempre superior a 4). Hacen pocas propuestas y expresan su satisfacción por contar con esta herramienta de apoyo a las prácticas. Hacen mención de que sería interesante añadir más imágenes.

También hemos valorado los resultados académicos obtenidos con el uso de la aplicación. Utilizamos como grupo control a los alumnos de la asignatura que realizaron las prácticas el curso anterior, en las mismas fechas y con los mismos profesores que los del actual curso académico.

Como se observa en la Fig. 11, el porcentaje de suspensos ha disminuido un 50% en los alumnos que han utilizado la aplicación desarrollada.

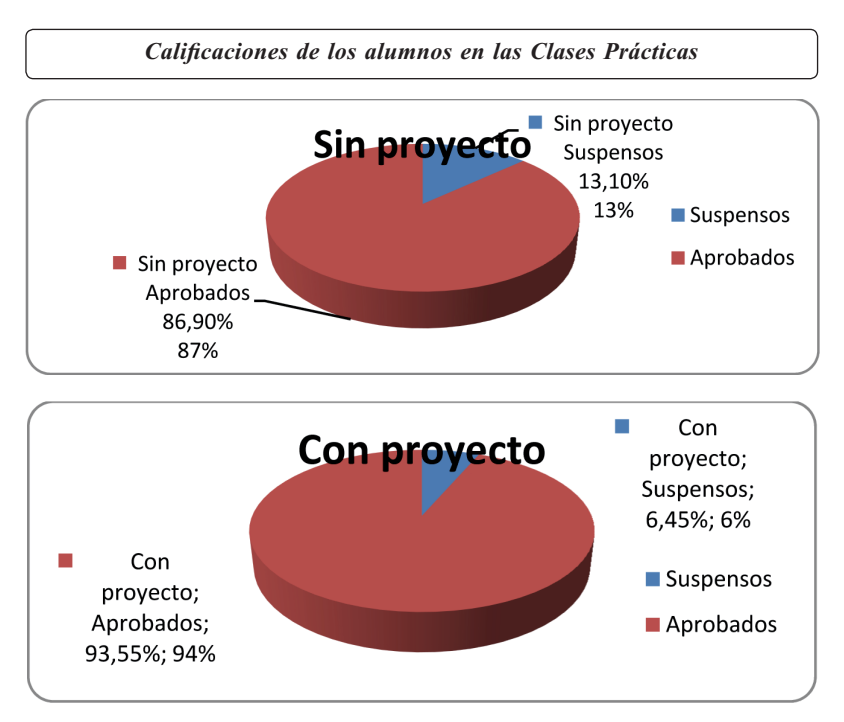

Fig. 11.- *Resultados de los alumnos en la evaluación de las Clases Prácticas de la asignatura en función del uso de la aplicación (proyecto).*

#### 6. Conclusiones

La aplicación diseñada, aunque mejorable, cumple el objetivo para el que ha sido diseñada.

Los alumnos han manifestado su satisfacción por poder disponer de esta herramienta, considerándola fácil de manejar, muy intuitiva y muy útil para su aprendizaje.

#### 7. Bibliografía

- Adroher, F.J.; Benítez, R.; Campos, M.; Díaz, V.; Hueli, L.E.; Jiménez, M.; Lozano, J.; Mañas, I.; Martín, J.; Morillas, F.; Soler, M.D.; Valero, A. 2004. "Guía Práctica de Parasitología". Departamento de Parasitología, Universidad de Granada, Granada, 175 pp.
- Adroher Auroux, F.J.; Benítez Rodríguez, R.; Campos Bueno, M.; Hueli Amador, L.E.; Lozano Maldonado, J.; Valero López,A. 2009.Material didáctico para la autoevaluación de las clases prácticas de Parasitología en la Licenciatura de Farmacia**.**Proyecto de Innovación docente 08-50. Universidad de Granada.
- Benítez, R.; Campos, M.; Hueli, L.E.; Lozano, J.; Valero, A.; Adroher, F.J. 2010. "Resultados de una aplicación desarrollada para la autoevaluación de las clases prácticas de Parasitología en la Licenciatura de Farmacia".III Internacional Congress on Higher Education in Pharmaceutical Sciences. EDUSFARM 2010, Granada, Junio de 2010.
- Benítez, R.; Campos, M.; Hueli, L.E.; Lozano, J.; Valero, A.; Adroher, F.J. 2010. "Resultados de una aplicación desarrollada para la autoevaluación de las clases prácticas de Parasitología en la Licenciatura de Farmacia". Ars Pharmaceutica, 51 (Supl. 2): 519-524.
- Declaración de Bolonia, 1999, http://www.educacion.es/dctm/boloniaeees/ documentos/02que/declaracion-bolonia.pdf?documentId=0901e72b8004aa6a
- Palmieri, J.R.; Elswaifi, S.F.; Fried, K.K. 2011. "Emerging need for Parasitology education: training to identify and diagnose parasitic infections". American Journal of Tropical Medicine and Hygiene, 84: 845–846.

#### 8. Agradecimientos

A la Unidad de Innovación Docente de la Universidad de Granada por la dotación de fondos para la realización del Proyecto de Innovación docente 09-59.